# **Foreman - Bug #1241**

## **Solaris host flash based install fails to update the default flash name**

10/20/2011 09:11 AM - Paul Kelly

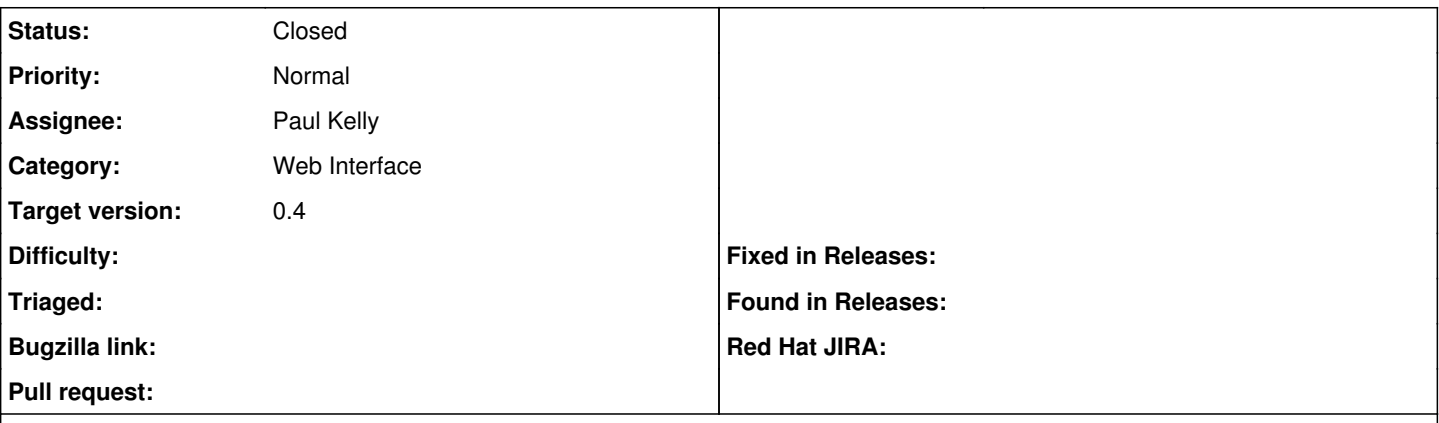

## **Description**

After the new UI updates I ran a sparc solaris host create and found that the default flash name was not being displayed. The solution was simple but I do not see why the original way stopped working. :-(

### **Associated revisions**

## **Revision 53378163 - 10/20/2011 01:24 PM - Paul Kelly**

Fixed #1241 - Now prompts with default flash file name

Signed-off-by: Paul Kelly <[paul.ian.kelly@googlemail.com](mailto:paul.ian.kelly@googlemail.com)>

### **History**

## **#1 - 10/20/2011 09:16 AM - Paul Kelly**

*- Status changed from New to Ready For Testing*

### **#2 - 10/20/2011 01:25 PM - Ohad Levy**

*- Target version set to 0.4*

the page block is in a view context, soo I'm guessing that why it was not working, Thanks!

### **#3 - 10/20/2011 03:19 PM - Paul Kelly**

- *Status changed from Ready For Testing to Closed*
- *% Done changed from 0 to 100*

Applied in changeset [53378163e307f7e59812475833859d366509987e](https://projects.theforeman.org/projects/foreman/repository/foreman/revisions/53378163e307f7e59812475833859d366509987e).